## **Using Tinychat**

Begin by directing your web browser to **http://www.tinychat.com**

To set up a new chatroom, type an appropriate name into the box:

Then click "Create your room"

You will be given a link to access your chatroom. For example: *http://tinychat.com/exampleroom*

That is the URL to give to others you want to join the chat.

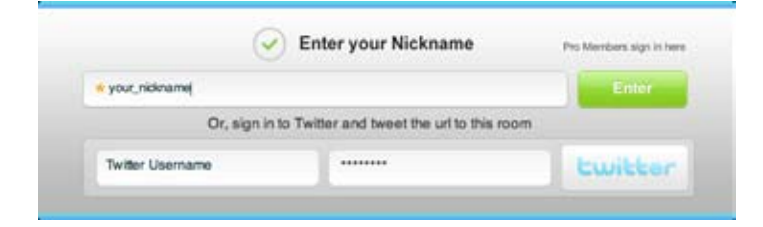

The next screen allows you to enter a topic for your chatroom. If you would like to do so, enter it in the box.

There are also a few options you can set. If you would like to turn any of them on, just click "Yes" and the option will be set.

Once configured, click "Ok" to enter your room.

Tell your friends about this chatru expect your cam

Tweet chat Wirks friends Save chat \* Notifications

**Start Broadcasting** 

http://tny.chat.com/example.com

Type /help for a full list of commands

[15:38] Tinyohat ... ty /commands for a list of available shortcuts

Your room has now been created - You can Invite people to this chat by sending

(ban nideame (kids and bans the user from the room, if you are a room operator) /bantist (deplays the banforgive list, if you are a room operator)

[15:38] guest-3987 changed nickname to your\_nickname

them the url http://tinychat.com/exampleroom Below are your operator commands. foper ridmame (makes that user a room operator the you) Pro Members sign in how

ď.

**Boom stature Bart recording** 

۰ Start desktop sturing

o

1.Adline User

vour\_nickname

Start broadcasting

۰

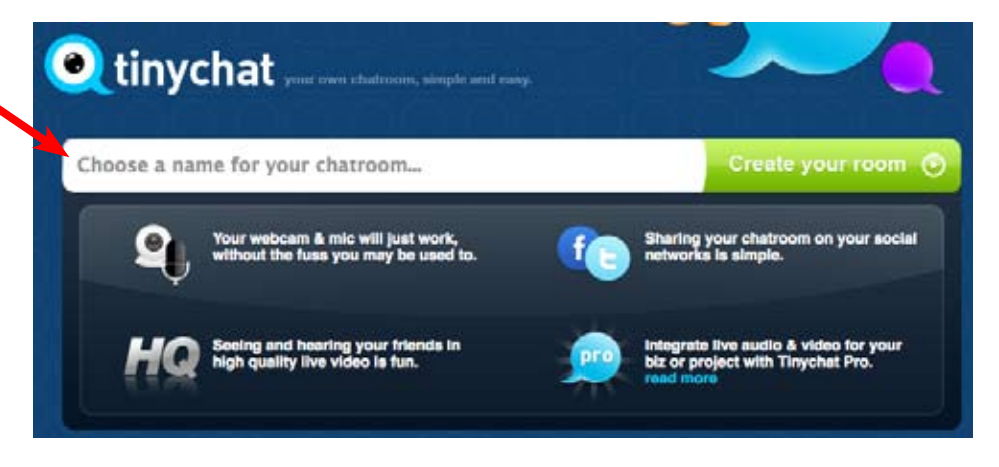

Upon clicking the "OK, I'm ready to Join my Chat" button, it will ask you to enter a nickname.

Do so and click "Enter".

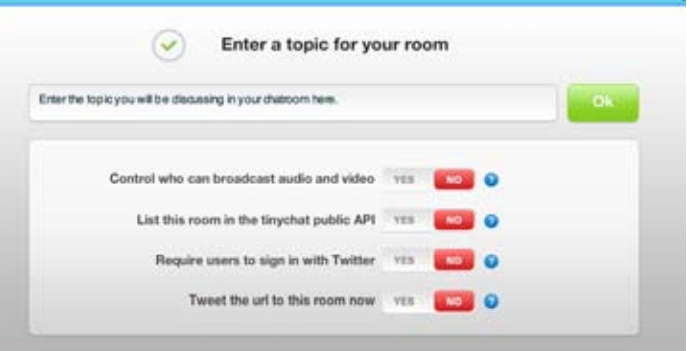

Once in the chatroom, you can enter messages to be sent to the room by typing it in the box and clicking the bubble icon.

If you would like to broadcast video, do so by clicking "Start broadcasting". It will have you select your camera and will begin broadcasting.

To broadcast part of your screen, mouse over the sprocket and click "Start desktop sharing". You will be presented with a red box you can position over the part of the screen you wish to share.